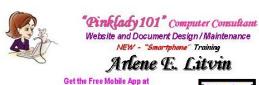

http://gettag.mobi so you can scan on your Smartphone to my website. 6 Springfield Ave. // Berlin (winslow Imp), NJ 08009

(H) 856-772-0072 # (C) 856-718-4223 Website: www.pinklady101.com

Email: pinklady101@comcast.net or arlene@pinklady101.com

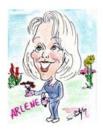

## I am a *Computer Consultant* offering the following services:

- creation and re-design of your websites and documents
- design letterhead, business cards and labels
- > maintain both your websites and documents
- training on the use of computer applications and healthy computer maintenance

**NEW** - did you get a "Smartphone" and need help on figuring out how to use it and all its features - now offering this service.

## Examples of Smart Tag Business Cards and Address Label

## This document is posted out on www.SmartTagBusinessCard.com

Before you start -

Get the Free Mobile App at **http://gettag.mobi** so you can scan a Smart Tag on your Smartphone.

This way you can upload app for your type phone onto your smartphone to scan smart tags on below examples of business cards / address label.

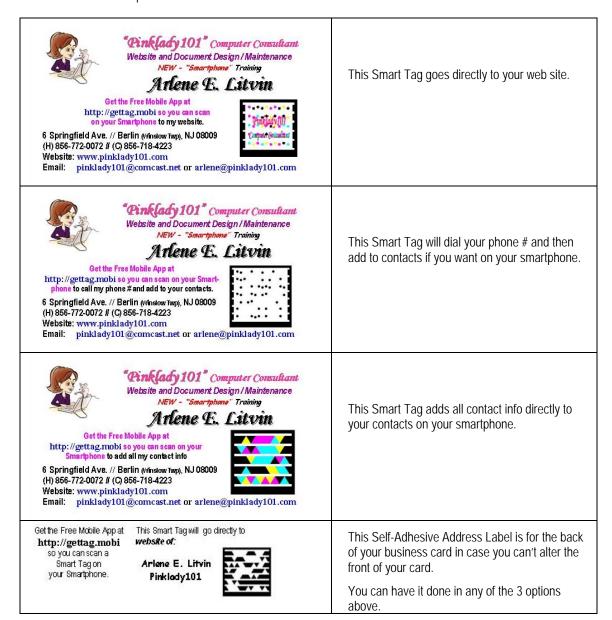